# **Entwicklungssimulator als Validierungsumgebung für Methoden der Blechkonstruktion**

### *Engineering Simulator as a validation environment for sheet metal design methods*

Ben Maass<sup>1</sup>, Katharina Ritzer<sup>1</sup>, Theresa Ammersdörfer<sup>2</sup>, Artur Krause<sup>1</sup>, David Inkermann<sup>2</sup>, Nikola Bursac<sup>1,\*</sup>

<sup>1</sup> Institute for Smart Engineering and Machine Elements (ISEM), Hamburg University of Technology (TUHH) <sup>2</sup> Institute of Mechanical Engineering (IMW), Clausthal University of Technology

*\* Korrespondierender Autor: Nikola Bursac Denickenstraße 17 (L) 21073 Hamburg Gebäude L, Raum L3.3032 040/428784002 nikola.bursac@tuhh.de*

**Abstract**

This paper presents the development of an engineering simulator as a validation environment for sheet metal design methods. Therefore requirements of the engineering simulator are identified, such as "the duration of the engineering simulator shall be one day" and "the solutions must be suitable for sheet metal processing on the available machine tools". This engineering simulator is divided into seven steps, which include introduction (1), ideation (2), prototyping (3), construction (4), CAD-CAM programming (5), production (6) and testing (7). The results of this work can serve as a basis for the development and improvement of other development simulators and be unsed as a validation environment for the development of disgn methods.

**Keywords**

*engineering simulator, validation environment, product generation engineering , sheet metal* 

### **1. Motivation**

Bleche gehören zu den meistverbreiteten Technologien zur Herstellung von Fertigprodukten in weiten Teilen der Industrie, wie der Luftfahrt-, Automobil-, Lebensmittelund Haushaltsgerätebranche [1]. Die Bearbeitung von Blechen zeichnet sich durch geringe Prozesszeiten, geringe Fertigungskosten, sowie ein leichtes Gewicht der Bauteile aus. Insbesondere bei kleinen Stückzahlen greifen diese Vorteile verstärkt und die Produktion ist verhältnismäßig günstig. Mit steigender Komplexität von Produkten, wird auch deren Entwicklungs- und Herstellungsprozess komplexer und aufwendiger [2]. Entwicklungsmethodische Unterstützungen können dabei helfen, das Design for Manufacturing sicherzustellen und den Entwickelnden relevantes Wissen zur Verfügung zu stellen [3]. Jedoch ist es bisher schwierig solche entwicklungsmethodischen Unterstützungen in einem realitätsnahen Umfeld zu untersuchen. Hierfür schlagen HOFELICH et al. Entwicklungssimulatoren als Validierungsumgebung vor [4]. Die Forschungsumgebung des Entwicklungssimulators verkürzt den Prozess einer Produktentwicklung auf wenige Tage, behält jedoch die nötige Umgebung bei, sodass zentrale Phasen der Entwicklung unter realistischen Bedingungen durchlaufen werden [4]. Dieses Design einer Forschungsumgebung behebt wesentliche Probleme der Validierung von Methoden bei industriellen Entwicklungsprozessen. Bisher wurden Entwicklungssimulatoren für die Flugzeugentwicklung und für die agile Hardwareentwicklung von Werkzeugmaschinen konzipiert [5],[6]. Im Rahmen dieser Arbeit soll dieses Konzept nun auf die Blechkonstruktion übertragen werden, um eine Umgebung für Forschung und Lehre an der Prozesskette Blech zu schaffen.

### **2. Stand der Forschung**

#### **2.1. Generationsübergreifende Blechkonstruktion**

Produkte werden in Generationen entwickelt, die zum Teil bereits mehrere Jahre oder Jahrzehnte bestehen. Neue Produktgenerationen basieren immer auf Referenzprodukten, wodurch die Unsicherheit reduziert wird und die Entwicklungskapazitäten auf Differenzierungsmerkmale konzentriert werden können [7]. Die Entwicklung von neuen Produktgenerationen erfolgt durch drei verschiedene Arten von Variation: Die Übernahmevariation, die Gestaltsvariation und die Prinzipvariation [8]. Die häufigsten Probleme, die in der Studie von EBERTS et al. bei der Erstellung von ersten Generationen genannt werden, sind das fehlende Erfahrungswissen über das Produkt und die Technologie, ein unklares Zielsystem und daraus folgend ein hohes Variationsaufkommen zu einem späterem Entwicklungszeitpunkt [9]. Das Prinzip der Entwicklung in Produktgenerationen wird in ersten Lehrveranstaltungen der Maschinenkonstruktionslehre, der Roboterentwicklung und der Entwicklung mechatronischer Systeme verwendet [10]. Darüber hinaus wurde es auf die Lehrveransteltung GSD - Generational Sheet-Metal Development übertragen [11]. Dabei lernen die Studierenden das Design for Manufacturing hinsichtlich Blechkonstruktion. FELDHUSEN & GROTE definieren Gestaltungsregeln für die Verfahren Laserschneiden und Blechbiegen. Als Rahmenbedingung für Laserschneiden ist beispielsweise zu beachten, dass das Bauteil nicht die Ausmaße der Tafelgröße überschreiten darf, dass die Ecken von Bauteilen für eine schnellere Bearbeitung abgerundet werden und Micro-Joints zur Bildung von Teilsätzen genutzt werden [12]. Als Rahmenbedingungen für das Blechbiegen wird die Beachtung der minimalen und maximalen Schenkellänge genannt, sowie die maximale Profilhöhe und möglichen Werkzeuggeometrien und -teilungen, damit das Biegeteil nicht gegen das Werkzeug stößt. Es werden noch weitere Regeln definiert, wie die Beachtung der Rückfederung der Blechteile nach der Biegung, Einhaltung von dem Mindestwert des Biegeradius, Aufnahme der Toleranzen, das Anstreben von Öffnungen außerhalb der Biegezone und die Erhöhung der Dicke für Gewindestellen [12].

 $\mathfrak{D}$ 

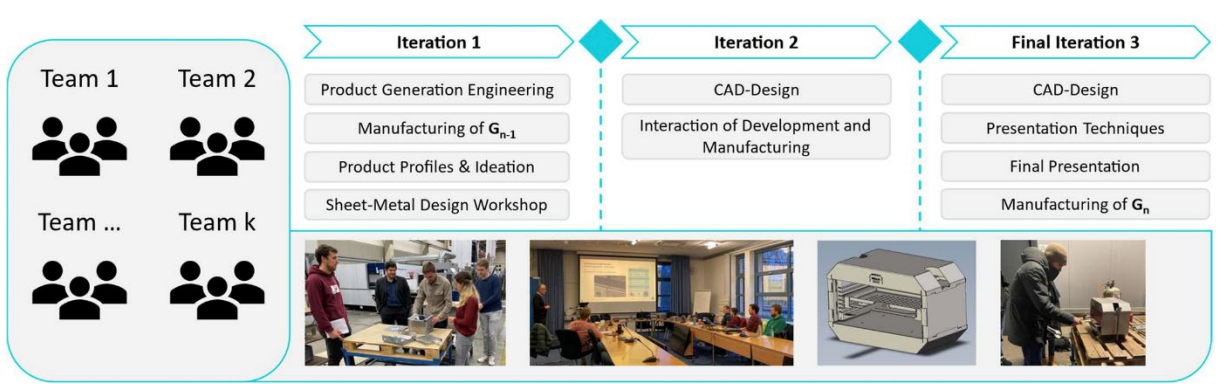

Bild 1: Aufbau des Moduls GSD-Generational Sheet Metal Development [11]

Diese Inhalte werden im Kontext der Produktgenerationsentwicklung in der Lehrveranstaltung GSD - Generational Sheet Metal Development vermittelt (siehe Bild 1). In diesem Modul lernen Studierende, an verschiedenen Produktgenerationen von Blechteilen zu arbeiten, indem sie einen neuen Gasgrill basierend auf Vorgängergenerationen erstellen. Neben dieser praktischen Erfahrung werden zusätzliche Vorlesungen gehalten, welche die Theorie zu diesem Prozess vermitteln. Der Siegergrill wird gefertigt und bildet die neueste Produktgeneration. Als Ausgangsprodukt (G0) dient der Beefer One Pro. Der Siegergrill "BarbeCube" der ersten Generation (G1) ist kompakter und kann als Ober- und Unterhitzegrill verwendet werden. Die Höhenverstellbarkeit des Rosts und die Nutzung einer Fettauffangschale wurden übernommen. Der Grill "RapidRoast" (G2) wurde für eine schnellere und einfachere Reinigung entwickelt. Die Reinigungsfläche wurde reduziert und es wurde eine normierte Gastroschale, statt der Eigenkonstruktion, verwendet. Zwischen G2 und G3 wurde der Grillrost verbessert, indem Haken integriert wurden. Die neueste Generation G3 namens "Grillax" ist kompakter, einfacher zu montieren und hat das Grillen von Schaschlik Spießen integriert. Der Griff und der Rost wurden verbessert, um eine stabilere Konstruktion zu gewährleisten. Das Grunddesign der alten Grills und des modifizierten Rosts wurde beibehalten.

Dabei lernen die Studierenden in GSD auch die Problemlösungsmethode SPALTEN kennen. SPALTEN beschreibt eine Methodik, die sowohl für absehbare als auch für spontan auftretende Probleme genutzt werden kann und beruht auf den dem "Allgemeinen Problemlösungsprozess", der in der VDI 2221 definiert wird [13]. SPALTEN, welches sich aus den Anfangsbuchstaben der einzelnen Schritte zusammensetzt (Situationsanalyse, Problemeingrenzung, Alternativen aufzeigen, Lösungsvorauswahl, Tragweite analysieren, Entscheiden und Umsetzen, Nachbearbeitung und Lernen), sieht eine Problemanalyse mit vielen kreativen Lösungsmöglichkeiten vor, sodass sich nicht zu früh auf eine Möglichkeit fixiert. SPALTEN konnte in diversen Projekten erfolgreich eingesetzt werden [14].

### **2.2. Entwicklungssimulator als Validierungsumgebung**

Bei Entwicklungssimulatoren handelt es sich um eine Forschungsumgebung, in der für die Probanden ein möglichst realistisches, der Industrie ähnliches, Umfeld geschaffen werden soll, in welchem sie eine zugewiesene Aufgabe bewältigen sollen. Während der Lösung dieser Aufgabe werden die typischen Phasen einer Produktentwicklung in stark verkürzter Zeit durchlaufen. So werden Prozesse, die sich in der Realität über mehrere Monate erstrecken, auf wenige Stunden komprimiert. HOFELICH et al. bedienten sich an dem funktionierenden Entwicklungssimulator für Lehrveranstaltungen von OMIDVARKARJAN et al. und setzten diese Umgebung für den Zweck der entwicklungsmethodischen Validierung um [1]. Es wird zu dem Schluss gekommen, dass Entwicklungssimulatoren als eine "zusätzliche Form der Forschungsumgebung Labor mit dem Versuch des Transfers von Designunterstützung in die

Ingenieurpraxis" einzuschätzen sind [1]. Entwicklungssimulatoren stellen somit eine Umgebung dar, in der Methoden, welche während eines Entwicklungsprozesses von physischen Bauteilen angewandt werden, erforscht und validiert werden können. Dieses Design einer Forschungsumgebung behebt wesentliche Probleme bei der Validierung von industriellen Entwicklungsprozessen. Bisher war die Erforschung während eines solchen Prozesses mit viel Zeit- und Kostenaufwand verbunden und das Kontrollieren von neuen Techniken, Methoden und Attributen in den bisherigen Umgebungen schwer durchzuführen, welche durch dieses Modell stark reduziert werden [15].

## **3. Forschungsziel und –vorgehen**

Ziel der vorliegenden Arbeit ist es, einen Entwicklungssimulator zu entwerfen, der die Arbeitsweise einer Produktentwicklung mit den Eigenschaften der Blechkonstruktion verbindet, um eine Validierungsumgebung für die Erforschung von Entwicklungsmethoden zu erschaffen. Der Entwicklungssimulator baut dabei auf der Lehrveranstaltung GSD auf, in der Studierende eine neue Generation eines Grills entwickeln, allerdings wird der Prozess auf einen Tag reduziert. Die Teilnehmenden sollen in diesem Rahmen alle Phasen einer Produktentwicklung durchlaufen und dabei die Besonderheiten der einzelnen Schritte vermittelt bekommen. Das Forschungsziel wird durch folgenden Forschungsfragen operationalisiert:

- Welche Anforderungen bestehen an einen Entwicklungssimulator als Validierungsumgebung für Methoden der Blechkonstruktion?
- Wie sollte ein Entwicklungssimulator als Validierungsumgebung für Methoden der Blechkonstruktion gestaltet sein?
- Welchen Mehrwert leistet ein Entwicklungssimulator als Validierungsumgebung für Methoden der Blechkonstruktion?

Die hierfür angewendete Forschungsmethode basiert auf der "Design Research Methodology" (DRM) [16].

### **4. Anforderungen an einen Entwicklungssimulator in der Blechkonstruktion**

Für die Beantwortung dieser Forschungsfrage wurden zunächt die Anforderungen an einen Entwicklungssimulators allgemein definiert und anschließend auf die Blechkonstruktion übertragen. Um die Anforderungen an den Entwicklungssimulator zu identifizieren wurde Literatur analysiert, ein Expertenworkshop durchgeführt, sowie Erfahrungen der Autoren aus bisherigen Entwicklungssimulatoren berücksichtigt. Der Expertenworkshop (siehe Bild 2) spezialisierte sich darauf, die Anforderungen aus der Blechkonstruktion in den Entwicklungssimulator zu integrieren. Die 4 Teilnehmenden der Firma TRUMPF Werkzeugmaschinen zeichnen sich dadurch aus, dass Sie im Durchschnitt mehr als 20 Jahre Berufserfahrung in der Blechkonstruktion und bei der Konzipierung und Durchführung von Schulungen zur Blechkonstruktion haben. Außerdem wurde die Entwicklung des Entwicklungssimulators iterativ durchlaufen, dadurch wurden Anforderungen auch aus den Durchläufen identifiziert. Die Anforderungen sind in Tabelle 1 dargestellt.

4

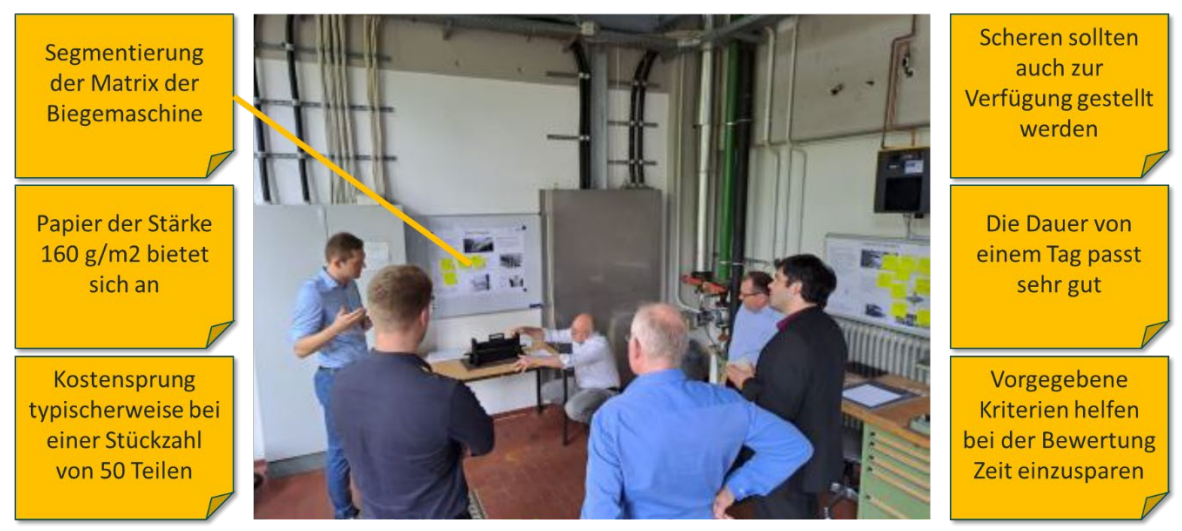

Bild 2: Exemplarisches Feedback aus dem Expertenworkshop zum Entwicklungssimulator

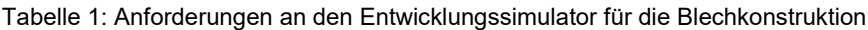

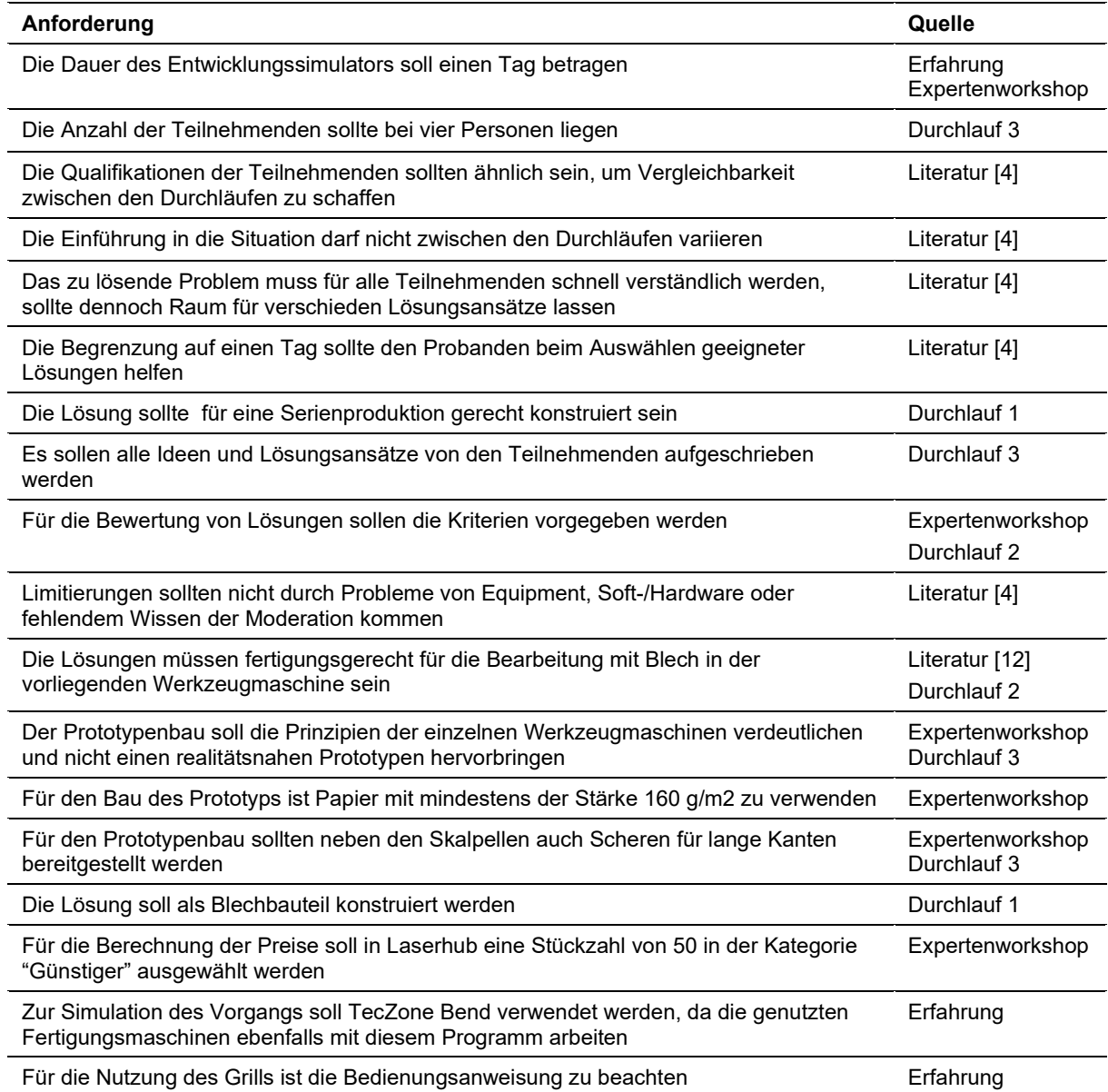

## **5. Gestaltung eines Entwicklungssimulators in der Blechkonstruktion**

Der gesamte Prozess des Entwicklungssimulators lässt sich in 7 verschiedene Schritte unterteilen und bietet so einen geordneten Überblick über die Merkmale der einzelnen Phasen, die den eben genannten Anforderungen gerecht werden (vgl. Bild 3).

# Ein Entwicklungssimulator für Blechkonstruktionen in 7 Schritten

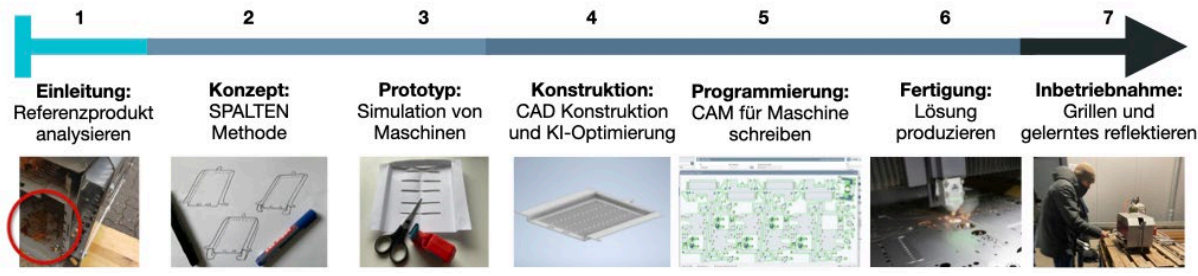

Bild 3: Die 7 Schritte des Entwicklungssimulators

Schritt 1 – Einleitung: Gestartet wird der Entwicklungssimulator mit einer Einleitung in die Aufgabenstellung. In diesem Workshop geht es um die Modifikation eines Oberhitzegrills, bei dem der Reinigungsaufwand nach der Anwendung deutlich reduziert werden soll. Die aktuelle Version des Grills besitzt nach der Nutzung vier Bauteile, die gereinigt werden müssen. Das Grillrost, die Seitenwände, den Ablauftrichter und die Auffangschale. Die Musterlösung sieht eine Halbierung der zu reinigenden Teile auf zwei Stück, das modifizierte Rost mit konstruieren Haken an den Enden und die Auffangschale, vor. Die Auffangschale hängt kurz unterhalb des Rosts und das Fett tropft während des Grillens direkt in Schale. Die Situation erwartet eine umgesetzte Lösung am Ende des Tages, wodurch den Teilnehmenden eine Deadline gesetzt wird. Bilder, die während der Nutzung des Grills gemacht wurden, verdeutlichen die Problematik der aktuellen Version. Die Musterlösung bietet nur ein Beispiel einer möglichen Lösung, da die Teilnehmenden in ihrer Gestaltungsweise einer Lösung, weitestgehend frei agieren können.

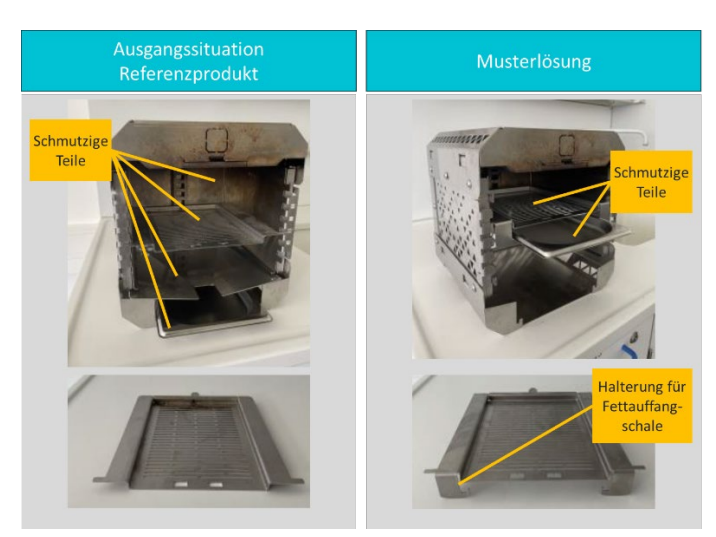

Bild 4: Bilder der Ausgangssitiation (2x links) und einer möglichen Musterlösung (2x rechts)

Schritt 2 – Ideenfindung: In Schritt zwei steht die Lösungsfindung im Vordergrund. In diesem Schritt soll durch die Lösungsmethode SPALTEN das Ausgangsproblem in die Einzelprobleme heruntergebrochen werden. Ziel ist es, für jede Möglichkeit der Verschmutzung (Seitenflächen und Boden) Lösungen zu finden. Dabei soll sich nicht auf die Lösungen beschränkt werden,

die zuerst aufkommen, sondern kritisch hinterfragt werden, ob es mehrere Möglichkeiten gibt, dieses Teilproblem zu beheben. Für diese Herangehensweise ist die SPALTEN Methode vorgesehen. Dabei führt die Moderation die Teilnehmenden durch die Schritte von SPALTEN, ohne es den Probanden von Anfang an aufzudrängen. SPALTEN soll hier als Unterstützung dienen. Abgeschlossen wird die Ideenfindung mit einer Bewertung der gefundenen Idee. Es wird nach vermeintlicher Erfüllung der Funktion (70 % Gewichtung) und abschätzbarem konstruktivem Aufwand der Änderung (30 % Gewichtung) bewertet.

Schritt 3 – Prototyp: Im dritten Schritt sollen die besten Lösungen aus der Bewertung als Prototypen aus Papier realisiert werden. Hierfür sind zwei Stationen aufgebaut, welche eine Laserschneidanlage und Blechbiegemaschine simulieren. Zur Simulation der Laserschneidmaschine liegen Skalpelle, Schneidunterlagen und Scheren (für lange Kanten) bereit. Das Blechbiegen wird durch eine konstruierte Blechbiegemaschine simuliert. Hier legen die Teilnehmenden das Papier ein und erfahren erste Problematiken, die beim Biegen auftreten, wie mögliche Kollisionen zwischen Werkzeug und Werkstück. Zur weiteren Wissensvermittlung hängen Plakate neben den Arbeitsflächen, wo wichtige Informationen zu dem jeweiligem Fertigungsverfahren abgebildet sind, und auf einem Tablet werden Videos zum Thema Laserschneiden und Blechbiegen abgespielt.

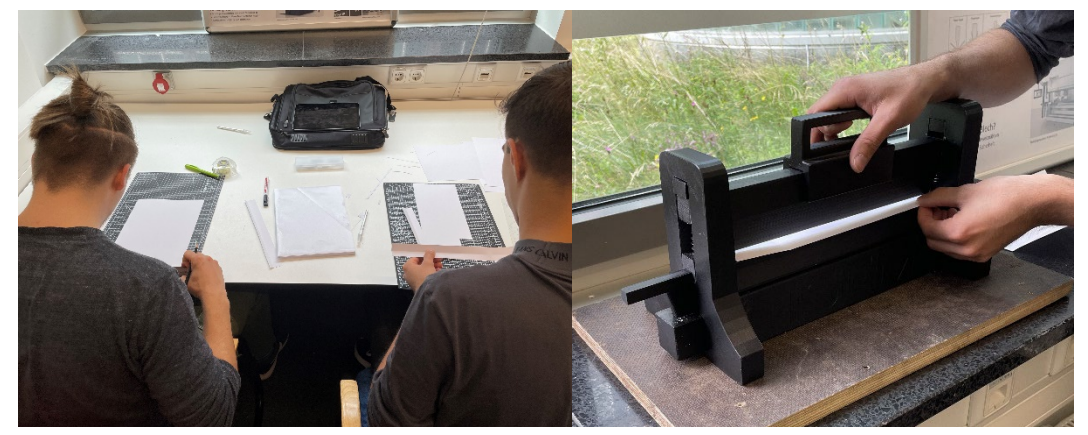

Bild 5: Stationen für den Prototypenbau

Schritt 4 – CAD-Konstruktion: Die Erstellung einer CAD-Datei wird in Schritt vier unternommen. Die Teilnehmenden können sich für die Konstruktion an den Dateien der aktuellen Version bedienen und diese in ihre Lösung integrieren. Das Wissen, welches aus dem Bau des Prototyps generiert wurde, hat direkt Einfluss auf das Konstruieren im CAD. Sobald die Konstruktion abgeschlossen ist, wird das Model mit Hilfe der Programme Optimate und Laserhub abgeglichen. Optimate identifiziert mittels einer KI Materialeinsparungen und gibt Konstruktionshinweise. Laserhub berechnet auf Basis der CAD-Datei einen Preis für die Fertigung des Bauteils. Dadurch können die Lösungen objektiv quantifiziert und bewertet werden.

Schritt 5 – Programmierung: In Schritt fünf wird für die Konstruktion ein Programmcode erzeugt, mit dem das Bauteil auf den Maschinen gefertigt werden kann. Hierfür wird die Software TecZone Bend verwendet. Die CAD-Datei der Lösung wird in das Programm geladen und es läuft eine Simulation des Biegeprozesses ab. Sollte es hierbei zu Problemen, wie Kollisionen zwischen Werkzeug und Werkstück, kommen, die auf Grund der Konstruktion auftreten, wird das Model im CAD überarbeitet und erneut in die CAM-Software geladen. Diese Iteration wird so häufig durchgeführt, bis keine Warnungen oder Probleme auftreten.

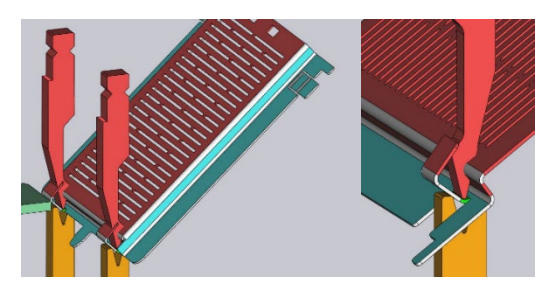

Bild 6: Kollisionen in TecZone Bend bei einer Lösung von Gruppe zwei

Schritt 6 – Fertigung: Im sechsten Schritt wird für das Ergebnis der Lösung aus der letzten CAD-CAM-Iteration der Quellcode erzeugt und auf die Werkzeugmaschinen geladen. Diese führen das Programm aus und fertigen die Konstruktion der Teilnehmenden.

Schritt 7 – Inbetriebnahme: Zuletzt wird in Schritt sieben die produzierte Lösung in den Grill eingesetzt. Dieser wird betriebsbereit gemacht und es kann mit der neuen Version gegrillt werden. Während des Grillens wird über den Verlauf des Entwicklungssimulator reflektiert, Feedback eingeholt und übriggebliebene Fragen beantwortet.

In diesem Entwicklungssimulator werden die typischen Schritte eines Entwicklungsprozesses einer Blechkonstruktion durchlaufen: Situationsanalyse, Ideenfindung, Erstellung eines Prototyps, CAD-Konstruktion, Fertigungsvorbereitung, Fertigung, Produkttest. Dies erfolgt innerhalb eines Tages in einer geschützten, kontrollierbaren Umgebung und bietet somit die Möglichkeit häufig und standortsunabhängig durchgeführt zu werden, sofern die nötigen Fertigungsmaschinen bereitstehen.

## **6. Der Mehrwert eines Entwicklungssimulators in der Blechkonstruktion**

Der Entwicklungssimulator wurde iterativ entwickelt und dreimal durchgeführt (s. Tabelle 2).

|                               | Gruppe 1       | Gruppe 2                 | Gruppe 3               |
|-------------------------------|----------------|--------------------------|------------------------|
| Teilnehmende                  | $\overline{c}$ | $\overline{c}$           | $\overline{4}$         |
| Durchgeführte Schritte        | $1 - 4$        | $1 - 5$                  | $1 - 4$                |
| Ideen aus<br>Lösungsfindungen | $6\phantom{1}$ | 8                        | 12                     |
| Prototypen                    | $\overline{c}$ | $\overline{c}$           | $\overline{4}$         |
| <b>CAD-Konstruktionen</b>     | 1              | 2                        | 2                      |
| Finale Lösungen               |                |                          |                        |
| Umsetzbare Lösungen           | $0\%$          | 50 %                     | 100 %                  |
| Preis der finalen Lösung      | 17,59€         | 1: 20,35 €<br>2: 18,41 € | 1:5,28 €<br>2: 22,22 € |

Tabelle 2: Ergebnisse der ersten drei Durchläufe des Entwicklungssimulators

Die Analyse der Durchläufe zeigt eine fortlaufende Verbesserung der Ergebnisse. So wurde die Anzahl der gefundenen Lösungen kontinuierlich gesteigert. Eine Steigerung zeigt sich ebenfalls in der Anzahl von herstellbaren Konstruktionen. Als Gründe lassen sich hierfür die fortlaufende Verbesserung der Gestaltung des Entwicklungssimulators heranziehen, wie z.B. die Integration der Stationen während der Prototypphase, und die Erhöhung der Gruppengröße, auf eine ideale Anzahl von 4 Teilnehmenden. Die Teilnehmenden des dritten Durchgangs konstruierten neben einer Lösung für die Bauteile unterhalb des Rosts, auch eine für die Seitenwände, die über der Oberfläche des Rosts liegt. Alle Teilnehmenden empfanden den Entwicklungssimulator als positiv. Die Prototypenphase vor die CAD-Konstruktion zu setzten, empfanden alle Teilnehmenden der Gruppen eins bis drei hilfreich. Gruppe zwei und drei lobten die Umsetzung der Ideenfindung, ohne vorgegebene Herangehensweise, da sie sich so nur auf die Ideen konzentrieren konnten und nicht an Abläufe gebunden waren. Gruppe drei hob besonders hervor, dass sie innerhalb eines Tages einen gesamten Ablauf eines Entwicklungsprozesses durchlaufen haben und einen groben Einblick in die Blechkonstruktion erlangt haben.

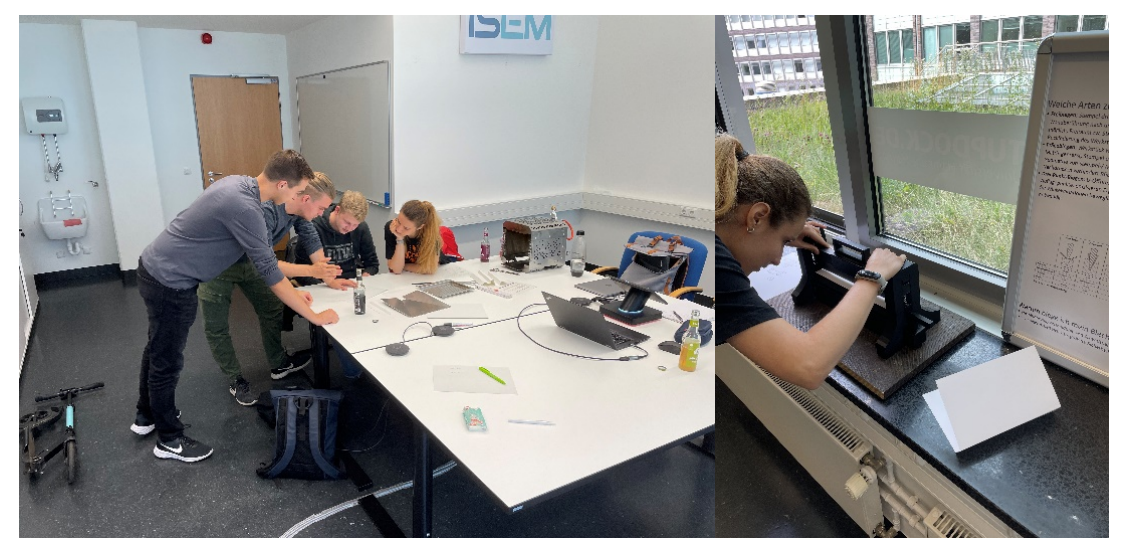

Bild 7: Teilnehmende aus dem dritten Durchlauf während der Ideenfindung und beim Prototypenbau

#### **7. Diskussion und Ausblick**

Der im vorliegenden Beitrag vorgestellte Entwicklungssimulator kann in der Forschung sowie in der Lehre eingesetzt werden. Durch den Entwicklungssimulator wird grundlegendes Wissen über die Konstruktion mit Blechteilen vermittelt.

Die Einbindung des Modells der PGE hilft die Komplexität der zu entwickelnden Lösung verhältnismäßig hochzuhalten, da nicht auf einem leeren Blatt Papier begonnen wird und folglich nur triviale Lösungen an einem Tag produziert werden können, sondern eine Anforderung an die Weiterentwicklung des gesamten Grills gestellt wird. Durch die verhältnismäßig höhere Komplexität besteht die Möglichkeit neue Entwicklungsmethoden zu erforschen oder bereits existierende Methoden miteinander zu vergleichen und zu validieren. Durch die Gestaltung den Prozess auf wenig Zeit zu reduzieren, besteht Potential auch mit größeren Probandenzahlen zu forschen. Durch diese Verkürzung entstehen hingegen auch Limitationen. Die Komplexität im Vergleich zu einem realen Entwicklungsprojekt ist deutlich geringer. Es entstehen folglich keine aufwändigen Iterationen oder andere charakteristischen Aktivitäten.

Bisher wurde dieser Entwicklungssimulator nur bis zum fünften Schritt durchgeführt. Die letzten beiden Schritte setzten voraus, Zugriff auf passende Werkzeugmaschinen und Material zu haben. Zukünftige Durchläufe werden in Kooperation mit einem Industrieparter durchgeführt, um auch diese beiden Schritte weiterzuentwickeln.

Die einzelnen Schritte bieten Platz für weitere Forschungen an dem Entwicklungssimulator. So werden weitere Durchläufe des Entwicklungssimulators durchgeführt, um ihn kontinuierlich weiterzuentwicklen. Die Informationen, die den Teilnehmenden zu den einzelnen Fertigungsverfahren vermittelt werden, können weiter optimiert werden. Des Weiteren bietet die Bauphase des Prototypens die Möglichkeit stärkeren Fokus auf die Flexibilität der Maschinen, insbesondere der Biegemaschine, zu legen. Die Bisherige vermittelt ein Verständnis für die Relevanz von der Biegereihenfolge und das Umklappen der Schenkel mit der Möglichkeit Kollisionen zwischen Werkstück und Werkzeug zu erkennen. Darüber hinaus wird die Reflektion der Durchläufe stärker methodisch unterstützt erfolgen. Neue Entwicklungsmethoden werden künftig in den Entwicklungssimulator integriert, um ihren Mehrwert zu validieren und auch Methoden untereinander vergleichbar zu machen.

#### **Literaturverzeichnis**

- [1] Trzepieciński, Tomasz: Recent Developments and Trends in Sheet Metal Forming. In: Metals 10 (6) (2020), S. 779.
- [2] Sinha, Kaushik; Weck, Olivier L.: Empirical Validation of Structural Complexity Metric and Complexity Management for Engineering Systems. In: Systems Engineering 19 (2016), Issue 3, S. 193-206.
- [3] Doellken, Markus et al.: Identifying an opportunistic method in design for manufacturing: an experimental study on successful a on the manufacturability and manufacturing effort of design concepts. In: 31st CIRP Design Conference 2021 (2021), S. 720-725.
- [4] Hofelich, Manfred et al.: Attributes of Research Environments for modelling Engineering Simulators for design support validation. In: 31st CIRP Design Conference (2021), S. 678-683.
- [5] Gwosch, T. et al.: Frontloading in aircraft development process by integration of a new validation method. Karlsruhe: Karlsruher Institut für Technologie (KIT) (2020), S.1-4.
- [6] Omidvarkarjan, D. et al.: Bender An Educational Game for Teaching Agile Hardware Development. In: Procedia Manufacturing 45 (2020), S. 313-318.
- [7] Windisch, Emily et al.: Approach for model-based requirements engineering for the planning of engineering generations in the agile development of mechatronic systems. In: Procedia CIRP 109 (2022), S. 550-555.
- [8] Albers, Albert; Bursac, Nikola; Wintergerst, Eike: Produktgenerationsentwicklung Bedeutung und Herausforderungen aus einer entwicklungsmethodischen Perspektive. In: Stuttgarter Symposium für Produktentwicklung SSP 2015 (2015).
- [9] Ebertz, Jona; Albers, Albert; Bause, Katharina: Produktgeneration 1 Hohe Anzahl an Variationen und wie man diese effizient absichert. In: 30. DfX-Symposium (2019), S. 37-48.
- [10] Albers, Albert et al.: PGE Product generation engineering in engineering education: Real-World problems for beginners in student projects. In: DS 93: Proceedings of the 20th International Conference on Engineering and Product Design Education (E&PDE 2018) (2018), S. 68-73.
- [11] Bursac, Nikola; Krause, Artur; Batora, Mona; Ritzer, Katharian: Live-Lab GSD Generational Sheet Metal Development: a validation environment for methodological design support in sheet metal development. In: Procedia CIRP Vol. 119 (2023), S. 41-46.
- [12] Feldhusen, J.; Grote, K.-H.: Pahl/Beitz Konstruktionslehre Methoden und Anwendung erfolgreicher Produktentwicklung 8. Auflage. Berlin: Springer Vieweg, 2013 S. 622-648.
- [13] Saak, M; Albers, A; Fleischer, J: Entwicklung eines Konzeptes und eines Prototypen für ein rechnergestütztes Werkzeug zum effizienten Einsatz der Problemlösungsmethodik "SPALTEN". (2006), S. 34-40.
- [14] Albers, Albert et al.: 15 Years of SPALTEN Problem Solving Methodology in Product Developmemt. In: DS 85-1: Proceedings of NordDesign 2016, Volume 1 (2016), S. 411-420.
- [15] Duehr, K. et al.: Enabling Distributed Teams A Process Model for Early and Continuous Method Validation. In: Proceedings of the 17th International Design Conference (2022) S. 161-170.
- [16] Blessing, L.T.M.; Chakrabarti, A.: DRM, a design research methodology. London: Springer Verlag, 2009.